## Kurzanleitung Transgourmet

Damit Sie die Daten direkt von der Transgourmet-Plattform beziehen können, benötigen Sie den Benutzername und die Mailadresse, die bei Transgourmet hinterlegt ist.

Sollten Sie nicht wissen, welches dies sind, kontaktieren Sie direkt den Verkaufsinnendienst von Transgourmet. Bitte beachten Sie, dass die Gross- Kleinschreibung relevant ist.

Wenn Sie noch einen Schlüssel eingetragen haben, dann entfernen Sie diesen, damit nur noch der Benutzername und das Passwort eingetragen ist.<br>Benutis Kitchen Solution

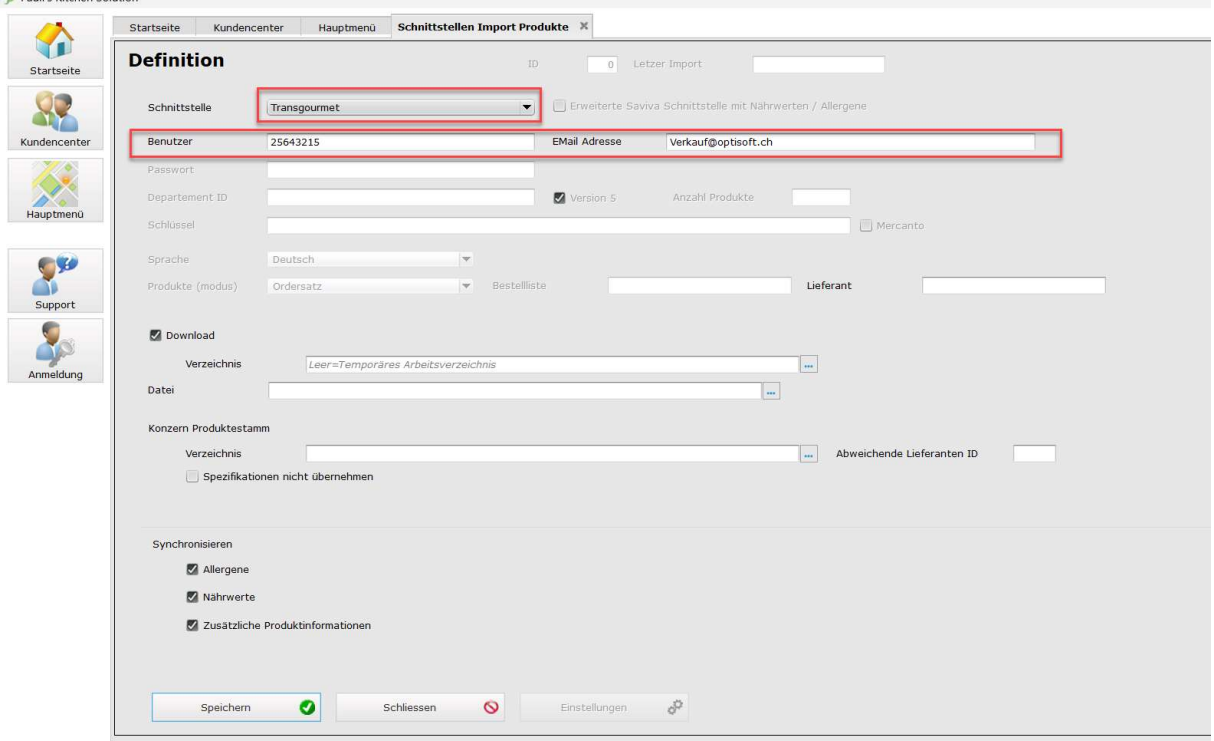

Nun können Sie den Import wie gewohnt durchführen. Details zum Lieferantenimport finden Sie auch im Programm auf der Startseite->Handbücher.

Sollten Sie Probleme haben mit der Auswahl der Produkte oder deren Informationen, wenden Sie sich direkt an Transgourmet.